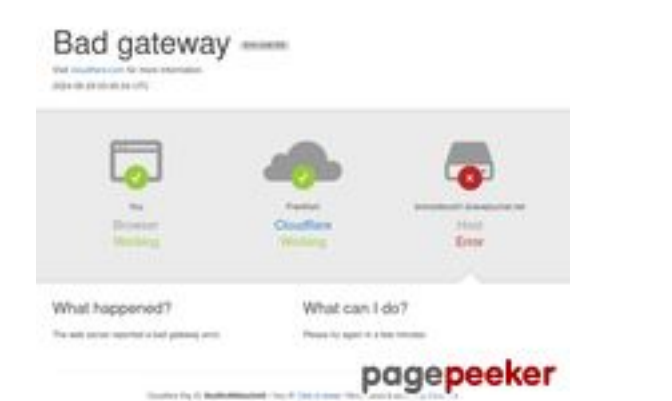

#### **Evaluation du site bronzeburst1.bravejournal.net**

Généré le 29 Août 2024 03:45

**Le score est de 29/100**

#### **Optimisation du contenu**

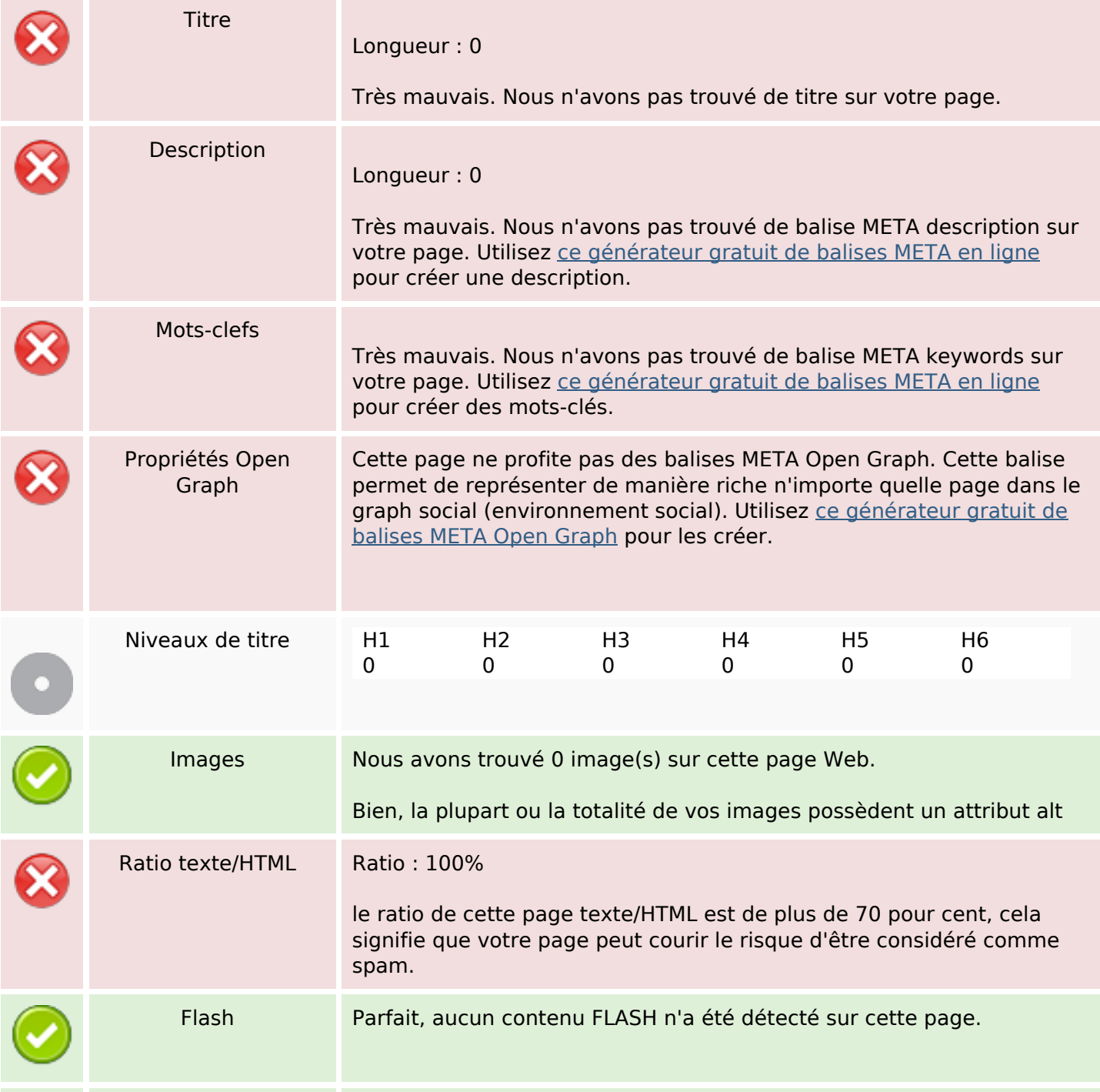

### **Optimisation du contenu**

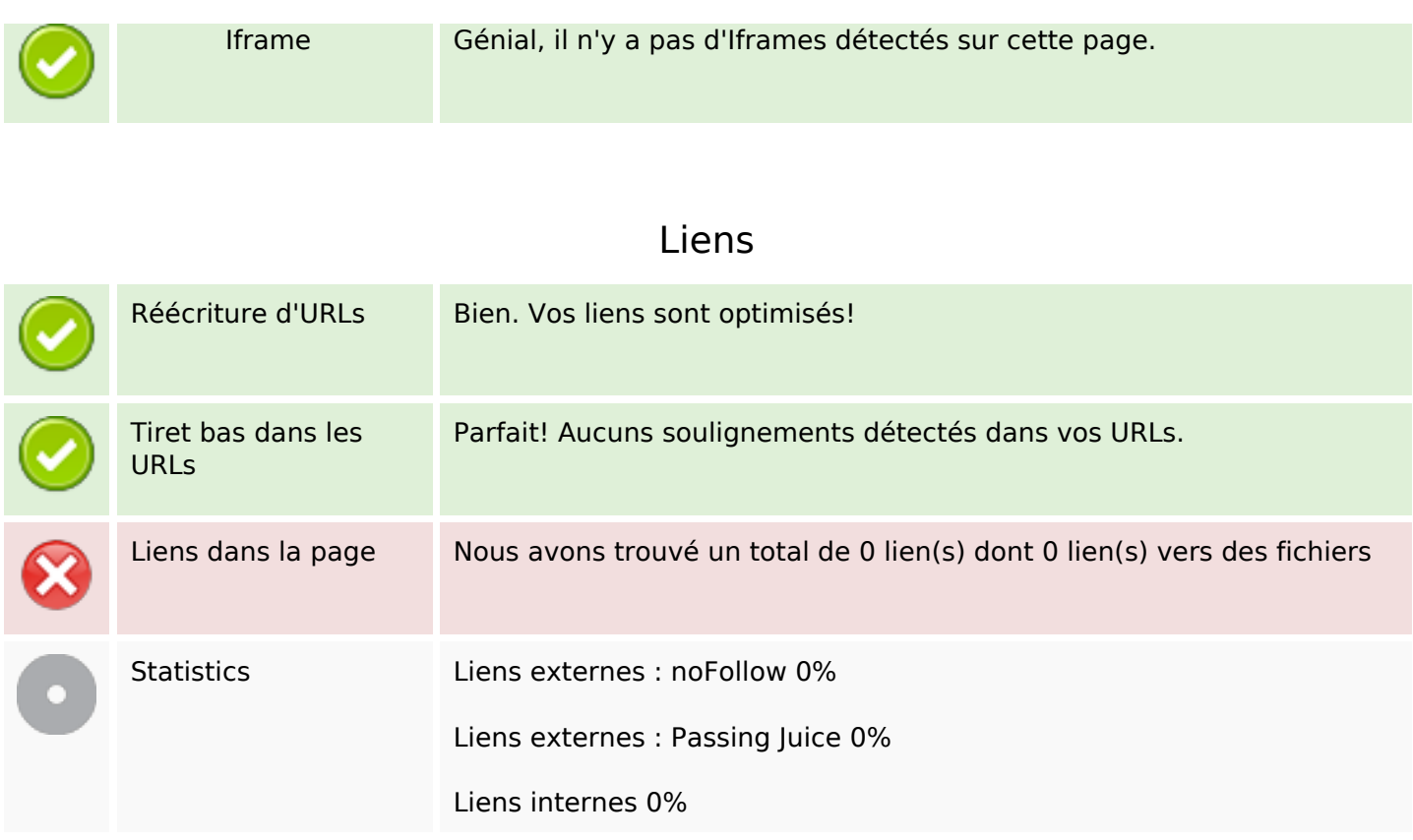

# **Liens dans la page**

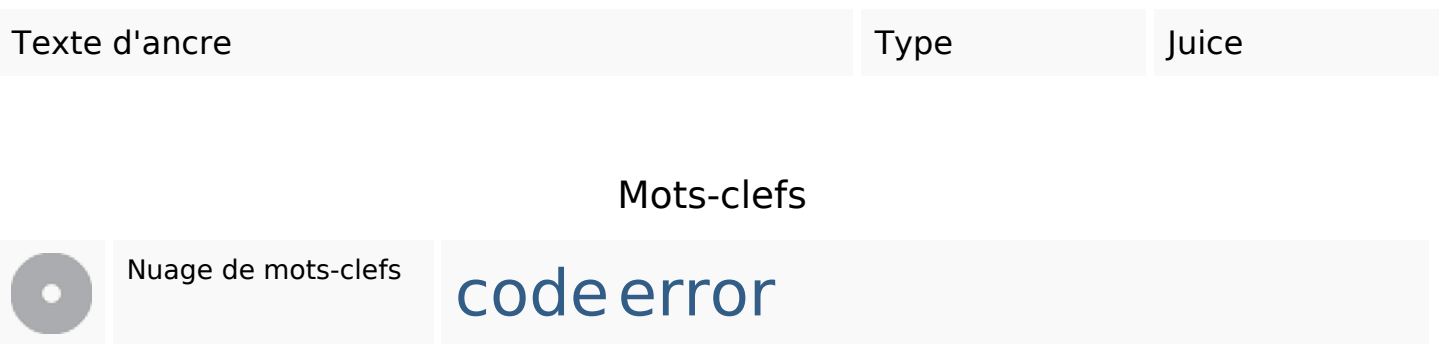

#### **Cohérence des mots-clefs**

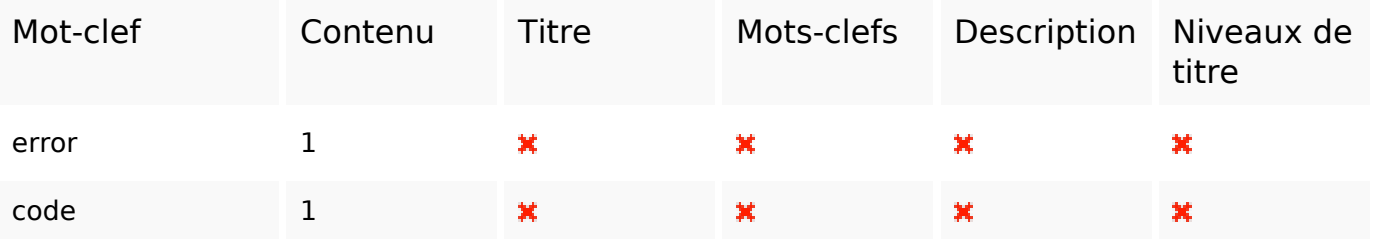

### **Ergonomie**

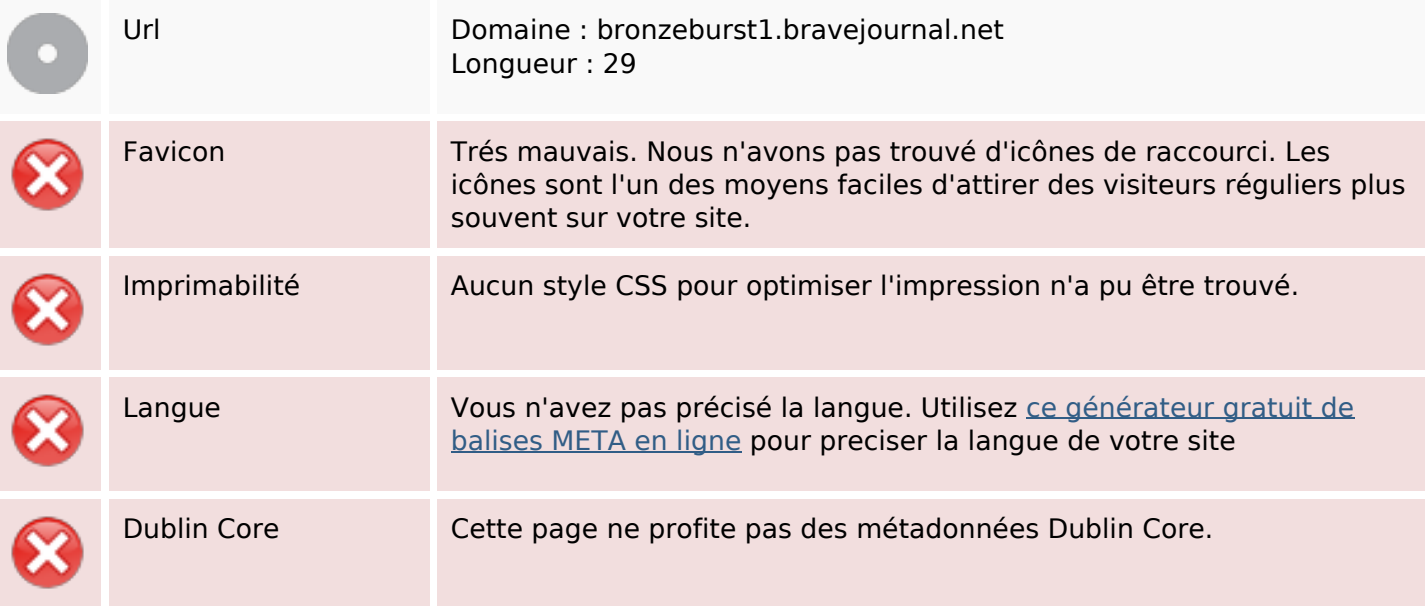

#### **Document**

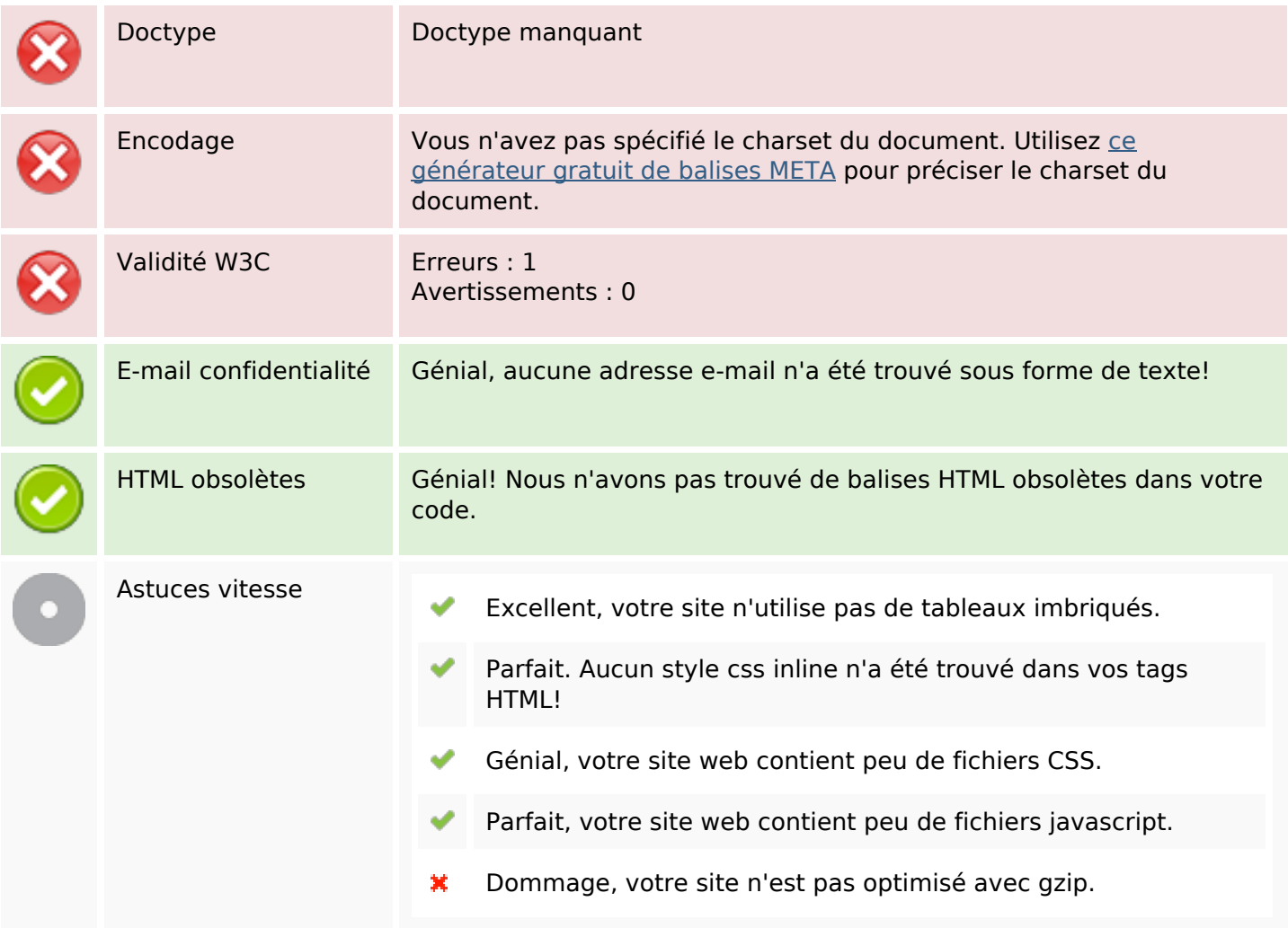

### **Mobile**

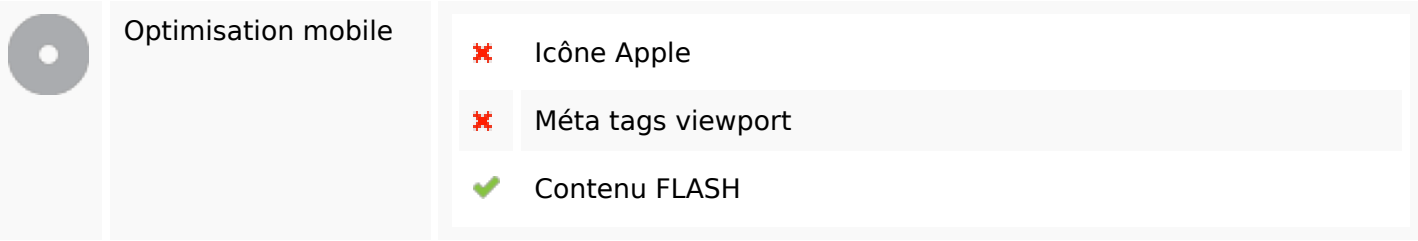

## **Optimisation**

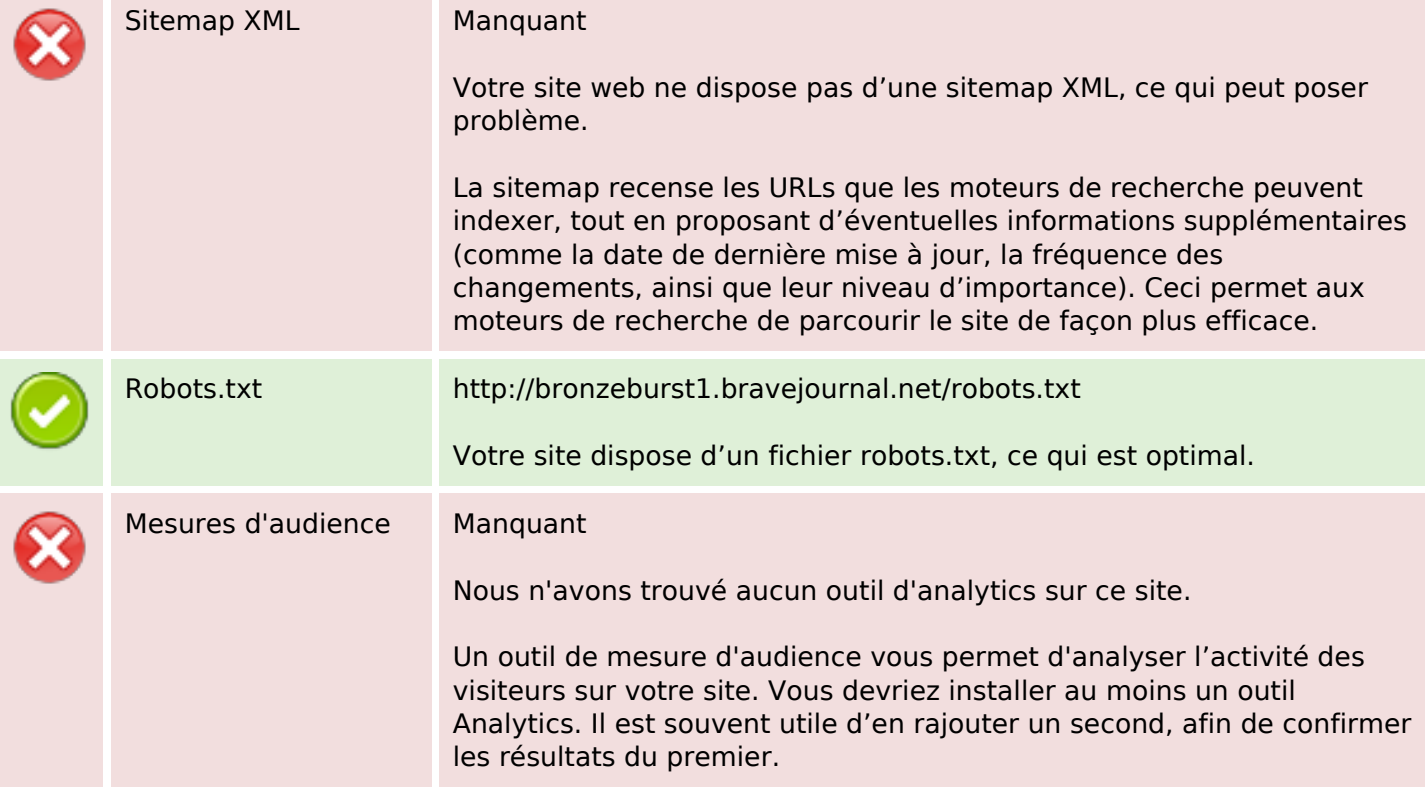